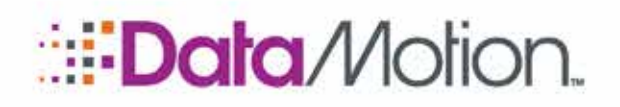

SecureMail Gateway Requirements

/AppNote

# SECUREMAIL GATEWAY SYSTEM REQUIREMENTS

The SecureMail Gateway is designed to be scalable, supporting both small to large enterprise installations organizations needing Policy-based email filtering. This means that while the server can run on low-end server hardware, it can also scale up to high-end clusters for high availability, mission critical deployments.

It is recommended that the Gateway be installed on its own server. This can be either a physical server or a virtual one, if it meets the requirements specified below.

### Operating System Requirements

The Gateway requires one of the following operating systems:

- n Microsoft Windows Server 2012 R2
- Microsoft Windows Server 2016

NOTE: While it is possible to install the SecureMail Gateway software on a 32-bit operating system this is not a recommended configuration.

### Database Requirements (Optional)

While previous versions of the Gateway (called the Policy Engine or Policy Manager) required a database to maintain configuration data, the current version of the Gateway can be installed and run without a database.

If the SMGW will be using a database, one of the following must be available:

- n Microsoft SQL Server 2016
- n Microsoft SQL Server 2014
- Microsoft SQL Server 2012

a sa Ta

To install the Gateway in a HA environment with a database, the Standard or Enterprise editions of SQL Server must be used.

#### **IFilters**

The Gateway utilizes IFilter plugins that are used by the Windows Indexing Service to be able to read the contents of file attachments sent through email. By utilizing these filters, the Gateway is able to scan not only the email message but any attachments for matches to the filtering rules that have been configured on the server.

At a minimum, it is recommended that the following IFilters be installed on the Gateway server:

- n [Microsoft Office 2010](http://www.microsoft.com/downloads/en/details.aspx?FamilyID=5cd4dcd7-d3e6-4970-875e-aba93459fbee) Filter Packs (note that this includes all previous versions of Office filters)
- n [Microsoft Office 2010 Filter Packs SP2](http://www.microsoft.com/en-us/download/details.aspx?id=39668) (note that the above filter pack needs to be installed first)

IFilters can be installed at any time and are automatically made available by the operating system.

Copyright © 2022, DataMotion, Inc. ALL RIGHTS RESERVED. Publication Date: March 3, 2022 67 Park Place, East Suite 301 Morristown, NJ 07960 Tel: 973.455.1245 [www.datamotion.com](http://www.datamotion.com/)

**Contract Contract** 

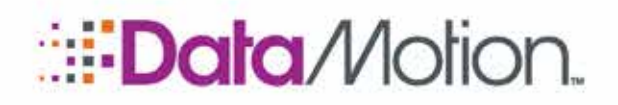

/AppNote

SecureMail Gateway Requirements

# ANTIVIRUS CONFIGURATION REQUIREMENTS

DataMotion recommends that antivirus software not be installed on the server where the Gateway is installed, but that messages should be scanned directly on the mail server (i.e., the Exchange server) or on the client computer.

In environments where antivirus software must be installed on the Gateway server, the mail drop folders should be added to the exclusion list in the antivirus. These folders are used during the process of sending messages and anything in here is immediately deleted after it has been processed.

The following path is an example of the location that should be excluded on Windows Server 2016/2012R2:

#### C:\ProgramData\DataMotion\Gateway\SMGSvc1

This example assumes the default installation path is used. If multiple Gateway virtual servers are installed, there may be multiple  $\frac{1}{100}$  smgsvcx folders (where X is a number), and all must be excluded from scanning.

## HARDWARE REQUIREMENTS

While software is fairly fixed in terms of requirements, hardware is entirely different. The level of hardware required is highly dependent on the load placed on the server, with a higher load requiring better hardware. The levels listed here provide a guide to the amount of use that can be done successfully on the listed amount of hardware.

The number of users listed as able to be supported by a configuration assumes an average user sends approximately 100 messages a day and that 40% of those messages are to external users (meaning the message would be filtered by the Gateway).

NOTE: The Gateway can be installed on a 32-bit system and may be suitable for small environments, but it is recommended to use 64-bit systems whenever possible.

### Virtualization

The SecureMail Gateway is fully compatible with any hypervisor that supports the required operating systems. The hardware listed below should be considered guidelines for both physical and virtual systems as the resources necessary to support the number of users shown.

### Basic Hardware Requirements – Approximately 1,000 average users

n 64-bit Dual Core processor, ~3GHz speed

a sa Tanzania

- n 2GB of RAM
- n 100GB of disk space

### Recommended Hardware Requirements – Approximately 5,000 users

- **n** 64-bit Quad Core processor
- n 4GB of RAM
- **n** 200GB of disk space

Copyright © 2022, DataMotion, Inc. ALL RIGHTS RESERVED. Publication Date: March 3, 2022 67 Park Place, East Suite 301 Morristown, NJ 07960 Tel: 973.455.1245 [www.datamotion.com](http://www.datamotion.com/)

**Contract Contract** 

Page 2 of 3

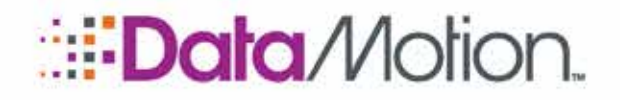

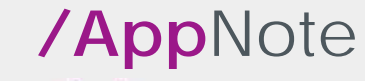

SecureMail Gateway Requirements

### High Performance Hardware Requirements – Approximately 10,000 users

- **n** Dual 64-bit Quad Core processor
- n 8GB of RAM
- n 200GB of disk space

### High Availability

High availability environments are supported in a variety of ways depending on your environment.

Contact DataMotion support for specific high availability configurations.

Copyright © 2022, DataMotion, Inc. ALL RIGHTS RESERVED. Publication Date: March 3, 2022 67 Park Place, East Suite 301 Morristown, NJ 07960 Tel: 973.455.1245 [www.datamotion.com](http://www.datamotion.com/)